# Guida alla compilazione del MODULO DI ADESIONE

**Si ricorda di compilare il modulo in tutte le sue parti, seguendo le istruzioni sotto riportate.**

### **IMPORTANTE: allegare sempre la copia del DOCUMENTO DI RICONOSCIMENTO.**

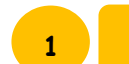

## **1 Sezione INTESTAZIONE DEL CONTRATTO**

I dati della persona fisica a cui deve essere intestato il contratto sono sempre precompilati. In caso, invece, di società, impresa, condominio, ecc. è necessario riportare i dati del legale rappresentante: Cognome/Nome, Codice fiscale e dati anagrafici (data e luogo di nascita, Provincia); inoltre, devono essere completati i dati di iscrizione alla Camera di Commercio Industria Artigianato Agricoltura **(CCIAA)** e anche la **qualità** del **sottoscrittore** (es. amministratore/legale rappresentante, ecc).

### *INTESTAZIONE DEL CONTRATTO*

Il **sottoscritto**, consapevole delle responsabilità e delle sanzioni penali previste dall'art. 76 del DPR 445/2000 per false attestazioni e dichiarazioni mendaci:

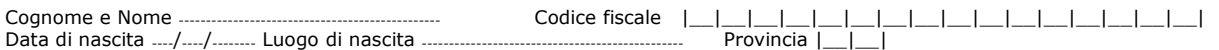

*DATI INTESTAZIONE DEL CONTRATTO – barrare la sola casella di interesse e completare con i relativi dati:*

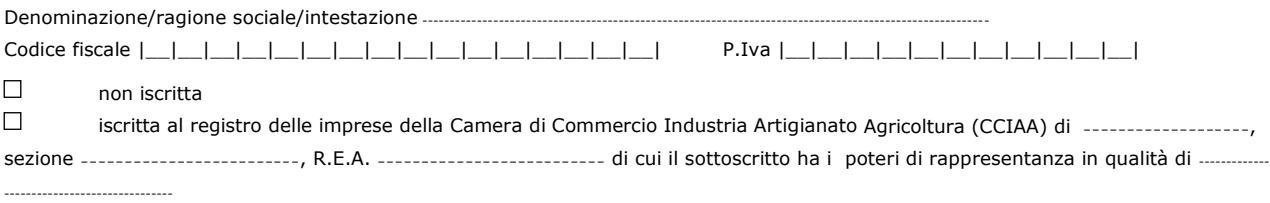

**Sezione USO DELL'ENERGIA (solo per subentro e voltura con cambio uso)**

Se presente la sezione, **barrare la sola casella di interesse** selezionando il precedente utilizzo della fornitura.

### *VARIAZIONE DI USO DELL'ENERGIA*

Consapevole delle responsabilità e delle sanzioni penali previste dall'art. 75, 76 del D.P.R. 445/2000 per false attestazioni e dichiarazioni mendaci, dichiara che l'unità immobiliare ha assunto la destinazione d'uso ---------------------------- e che il precedente utilizzo della fornitura di energia elettrica è stato per:  $\Box$  Uso domestico  $\Box$  Uso diverso da abitazione  $\Box$  Non conosco il precedente utilizzo e che, pertanto, l'unità immobiliare ha assunto la destinazione d'uso sopra indicata

**2**

### **3 Sezione Fatturazione Elettronica**

Riportare il **Codice DESTINATARIO** oppure la **PEC** per l'invio delle fatture elettroniche.

*Fatturazione Elettronica: comunicazione indirizzo telematico*

Dichiara di voler ricevere le fatture elettroniche al seguente **Codice DESTINATARIO** (Provv. A.d.E. 89757/2018) |\_\_|\_\_|\_\_|\_\_|\_\_|\_\_|\_\_| **OPPURE**

Dichiara di voler ricevere le fatture elettroniche al seguente indirizzo PEC

In caso di mancata compilazione di uno dei due campi, le fatture elettroniche inviate attraverso il Sistema d'Interscambio verranno recapitate all'indirizzo telematico da lei registrato direttamente sui sistemi dell'Agenzia delle Entrate o, in assenza di pre-registrazione, messe a disposizione nella sua area riservata sul sito web dell'Agenzia delle Entrate.

# Guida alla compilazione del MODULO DI ADESIONE

**Si ricorda di compilare il modulo in tutte le sue parti, seguendo le istruzioni sotto riportate.**

**IMPORTANTE: allegare sempre la copia del DOCUMENTO DI RICONOSCIMENTO.**

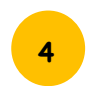

**4 Sezione INDIRIZZO DI RECAPITO E CANALI DI CONTATTO**

I dati della persona fisica a cui deve essere intestato il contratto sono sempre precompilati. In caso, invece, di società, impresa, condominio, ecc. è necessario riportare i dati del legale rappresentante: Cognome/Nome, Codice fiscale e dati anagrafici (data e luogo di nascita, Provincia); inoltre, devono essere completati i dati di iscrizione alla Camera di Commercio Industria Artigianato Agricoltura **(CCIAA)** e anche la **qualità** del **sottoscrittore** (es. amministratore/legale rappresentante, ecc).

*INDIRIZZO DI RECAPITO (da compilare solo se diverso dall'indirizzo di fornitura) E CANALI DI CONTATTO* 

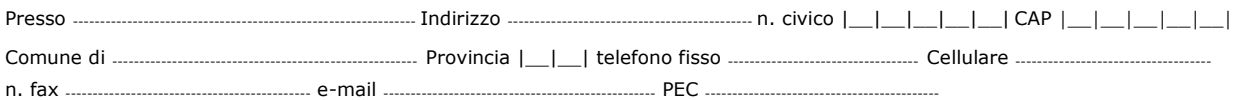

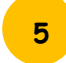

# **5 Sezione TITOLO EDILIZIO (solo per nuova fornitura)**

Se presente la sezione, **barrare la sola casella di interesse** e indicare i dati relativi al **titolo edilizio** con cui è stato realizzato l'immobile/impianto. Riportare gli estremi (es. numero e data del titolo, Comune che ha rilasciato il titolo, ecc). **Allegare in copia** gli eventuali **ulteriori documenti** richiesti.

*TITOLO EDILIZIO - barrare la sola casella di interesse e completare con i relativi dati*

Dichiara, in conformità all'art.48 del D.P.R. n. 380/01 e successive modificazioni (D.Lgs. n. 222/2016) e alle norme, anche regionali, vigenti in materia, che l'immobile è stato realizzato in base a:

 $\Box$ **permesso di costruire** n. ---------------------------- al Comune --------------------------- in data ----/----/-------

 $\Box$ Segnalazione Certificata di Inizio Attività (SCIA) n. --------------------------- presentata al Comune di ----------------------------

 $\Box$ **segnalazione certificata di inizio attività, in alternativa al permesso di costruire (c.d. SUPERSCIA)** n. ------------------------ presentata al Comune di ------------

 $\Box$ **altro titolo edilizio** --------------------------- n. --------------------------- rilasciato da--------------------------- il ----/----/--------

 $\Box$ **prima della data del 30/01/1977**

**6 Sezione AGIBILITÀ (solo per la regione Veneto)** 

Se la fornitura si trova nella regione **Veneto**, qualora previsto il rilascio del certificato di agibilità/segnalazione certificata di agibilità, barrare la relativa casella.

*AGIBILITA' - barrare la sola casella di interesse e completare con i relativi dati*

Dichiara inoltre che, in conformità a quanto prescritto dalla Legge Regionale n. 61/85 e a seguito delle modifiche apportate dall'art.3 del D.Lgs. n.222/2016, per l'immobile sopra indicato:

- $\Box$ è stato ottenuto il Certificato di Agibilità/Segnalazione Certificata di Agibilità
- $\Box$ il titolare del permesso di costruire, o altro soggetto abilitato ai sensi del D.Lgs. 222/2016, ha presentato allo sportello unico per l'edilizia, in data ----/---------, la segnalazione certificata di agibilità, per i seguenti interventi:
	- a) nuove costruzioni
	- b) ricostruzioni o sopraelevazioni, totali o parziali
	- c) interventi sugli edifici esistenti che possano influire sulle condizioni per la sicurezza, igiene, salubrità, risparmio energetico degli edifici e degli impianti negli stessi installati

**Si ricorda di compilare il modulo in tutte le sue parti, seguendo le istruzioni sotto riportate.**

**IMPORTANTE: allegare sempre la copia del DOCUMENTO DI RICONOSCIMENTO.**

# **7 Sezione PROPRIETÀ, POSSESSO O DETENZIONE DELL'IMMOBILE (solo uso domestico)**

Se presente la sezione, b**arrare una sola casella** e completare con le eventuali informazioni richieste.

In caso di **Proprietà/Usufrutto/Abitazione per decesso del convivente di fatto** e **Locazione/Comodato** (atto già registrato o in corso di registrazione) è sufficiente **barrare la casella senza altri dati**.

In caso di **Altro documento esente da registrazione** è necessario barrare la casella ed indicare il motivo di esenzione dalla registrazione dell'atto (es. contratto turistico di durata inferiore ai 30 giorni, atto di successione in corso di registrazione, ecc.).

In caso di **Uso/Abitazione** (es. la moglie richiede la fornitura per un appartamento di cui è proprietario il marito), è necessario barrare la casella e completare la sezione di autorizzazione (Cognome/Nome, C.Fiscale/P.IVA e Firma dell'avente titolo sull'immobile) ed allegare anche la copia del documento di riconoscimento dell'avente titolo sull'immobile.

*TITOLO DI PROPRIETA', POSSESSO O DETENZIONE DELL'IMMOBILE - barrare la sola casella di interesse e completare con i relativi dati*

In conformità all'art. 5 del D.L.47/14, convertito in L. 80/14, dichiara inoltre di avere il seguente titolo sull'immobile sopra indicato:

#### $\Box$ **Proprietà**/**Usufrutto**

 $\Box$ **Locazione**/**Comodato** *(atto già registrato o in corso di registrazione)*

 $\Box$ Altro documento esente da registrazione - specificare motivo ----------

 $\Box$ **Uso/Abitazione** dell'immobile messo a disposizione dall'avente titolo Cognome/Nome -----

C.Fiscale/P.IVA |\_\_|\_\_|\_\_|\_\_|\_\_|\_\_|\_\_|\_\_|\_\_|\_\_|\_\_|\_\_|\_\_|\_\_|\_\_|\_\_| in qualità di Proprietario/ Locatario/Comodatario, che autorizza il dichiarante a concludere il Contratto.

Firma dell'avente titolo sull'immobile -

**(ALLEGARE UNA COPIA FRONTE/RETRO DI UN DOCUMENTO DI RICONOSCIMENTO DELL'AVENTE TITOLO SULL'IMMOBILE)**

#### $\Box$ **Abitazione per decesso del convivente di fatto**

# **8 Sezione ADESIONE**

E' necessario indicare **luogo** e **data** ed apporre le firme per accettazione della stipula contrattuale e della clausola vessatoria (qualora presente).

Il **modulo di adesione** (nonché gli eventuali allegati richiesti) e gli **altri documenti** del kit contrattuale riportanti la dicitura in intestazione "**DA COMPLETARE E RESTITUIRE**", debitamente compilati e firmati, devono essere trasmessi unitamente alla **copia** di un **documento** di **riconoscimento** del **dichiarante**, ad uno dei nostri canali di contatto.

#### **ADESIONE**

Dichiara di aver preso completa visione delle informazioni contenute nel presente **Modulo di adesione**, nelle **Condizioni, generali**  di fornitura depositate in atti notaio Nicola Atlante di Roma in data ----/--------, n. rep. --------, n. raccolta --------, nell'informativa privacy allegata e nel materiale informativo che, insieme al presente modulo, costituiscono il **Contratto per la fornitura di energia elettrica concluso per adesione con la sottoscrizione di seguito apposta.**

Firma del Cliente -

Dichiara di approvare specificamente, ai sensi e per gli effetti di cui agli artt. 1341 e 1342 cc, la clausole di cui all'art. 18 (sospensione della fornitura), art. 21 (Foro competente).

Luogo e data ---------------------------------------- Firma del Cliente --------------------------------------------------

#### **ATTENZIONE**

**ALLEGARE UNA COPIA (FRONTE/RETRO) DI UN DOCUMENTO DI RICONOSCIMENTO VALIDO**

# Guida alla compilazione del MODULO DI ADESIONE

**Si ricorda di compilare il modulo in tutte le sue parti, seguendo le istruzioni sotto riportate.**

### **IMPORTANTE: allegare sempre la copia del DOCUMENTO DI RICONOSCIMENTO.**

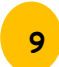

## **9 Sezione DOMICILIAZIONE E BOLLETTA ON LINE**

E' possibile richiedere **l'addebito delle bollette sul c/c bancario o postale**, completando i relativi campi: codice IBAN, n. di conto corrente, Cognome, Nome e codice fiscale del sottoscrittore, firma dell'intestatario del conto o del soggetto delegato ad operare sul conto.

Il servizio di **Bollett@online** consente di ricevere la fattura in formato elettronico e non cartaceo. Per l'attivazione del servizio di Bollett@online è necessario indicare l'indirizzo mail a cui inviare la bolletta e il suo numero di cellulare.

Il caso in esempio si riferisce ad una fornitura per uso domestico, che in caso di domiciliazione prevede la restituzione della cauzione.

#### *MODALITA' DI PAGAMENTO CON ADDEBITO PERMANENTE BANCA/POSTE E BOLLETTA ON LINE*

#### *DOMICILIANDO IL PAGAMENTO DELLA BOLLETTA, VERRÀ RESTITUITO IL DEPOSITO CAUZIONALE E SE ATTIVA ANCHE LA BOLLETT@ONLINE, AVRÀ DIRITTO AD UNO SCONTO DI EURO* ---------------------------

**Autorizza** la Banca / Poste Italiane ad addebitare, in via continuativa, le fatture di Servizio Elettrico Nazionale S.p.A. relative alla fornitura sopra indicata.

COORDINATE AZIENDA CREDITRICE – SERVIZIO ELETTRICO NAZIONALE

Codice mandato: ------------------------------------------------------ Codice Identificativo CID: -------------------------------------------

# COORDINATE IBAN BANCARIE/POSTALI DEL CONTO PER L'ADDEBITO

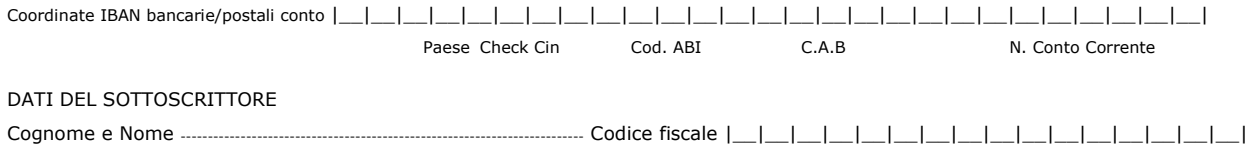

### **Bollett@Online**

Attivando la domiciliazione bancaria o postale, può richiedere il servizio gratuito Bollett@Online e avrà diritto ad uno sconto che le verrà riconosciuto a rate, nelle fatture emesse in formato elettronico, secondo la periodicità di fatturazione; riceverà la bolletta in formato elettronico, direttamente al suo indirizzo e-mail o PEC. Per attivare Bollett@Online riporti di seguito l'indirizzo e-mail al quale desidera ricevere le fatture e il numero di telefono cellulare a cui inviare eventuali SMS di notifica.

E-mail/PEC |\_\_|\_\_|\_\_|\_\_|\_\_|\_\_|\_\_|\_\_|\_\_|\_\_|\_\_|\_\_|\_\_|\_\_|\_\_|\_\_|\_\_|\_\_|\_\_|\_\_|\_\_|\_\_|\_\_|\_\_| Tel Cellulare ------------------------------------

*Per la domiciliazione su carta di credito, consultare il portale servizioelettriconazionale.it*